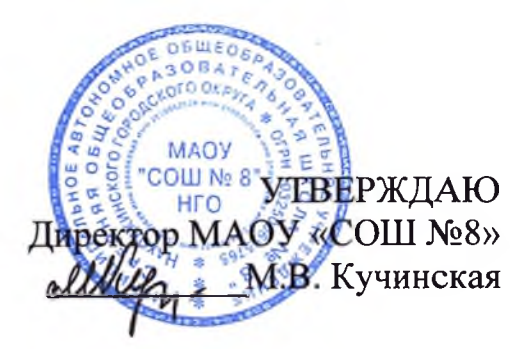

## ПЛАН МЕРОПРИЯТИЙ МАОУ «СОШ №8» «Формирование функциональной грамотности среди обучающихся»

 $\mathcal{F}_{\mathbf{G}}$ 

2022-2023 учебный год

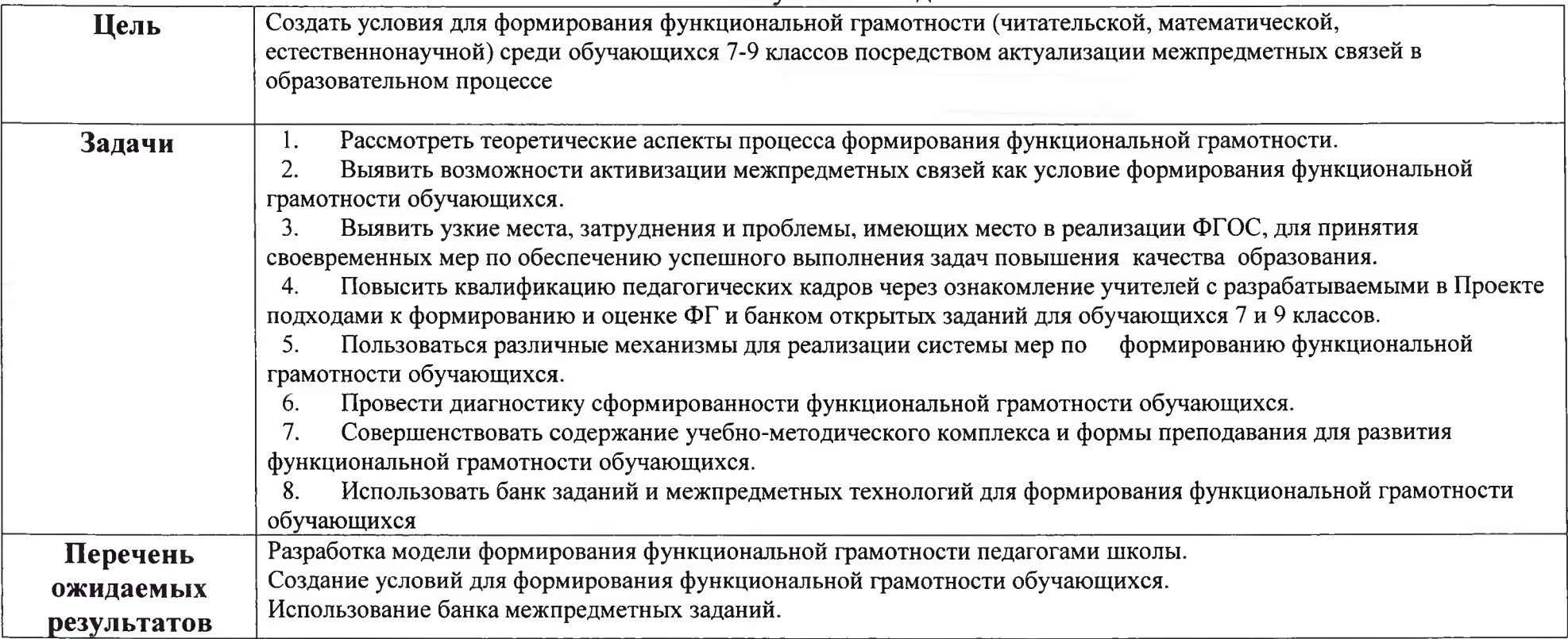

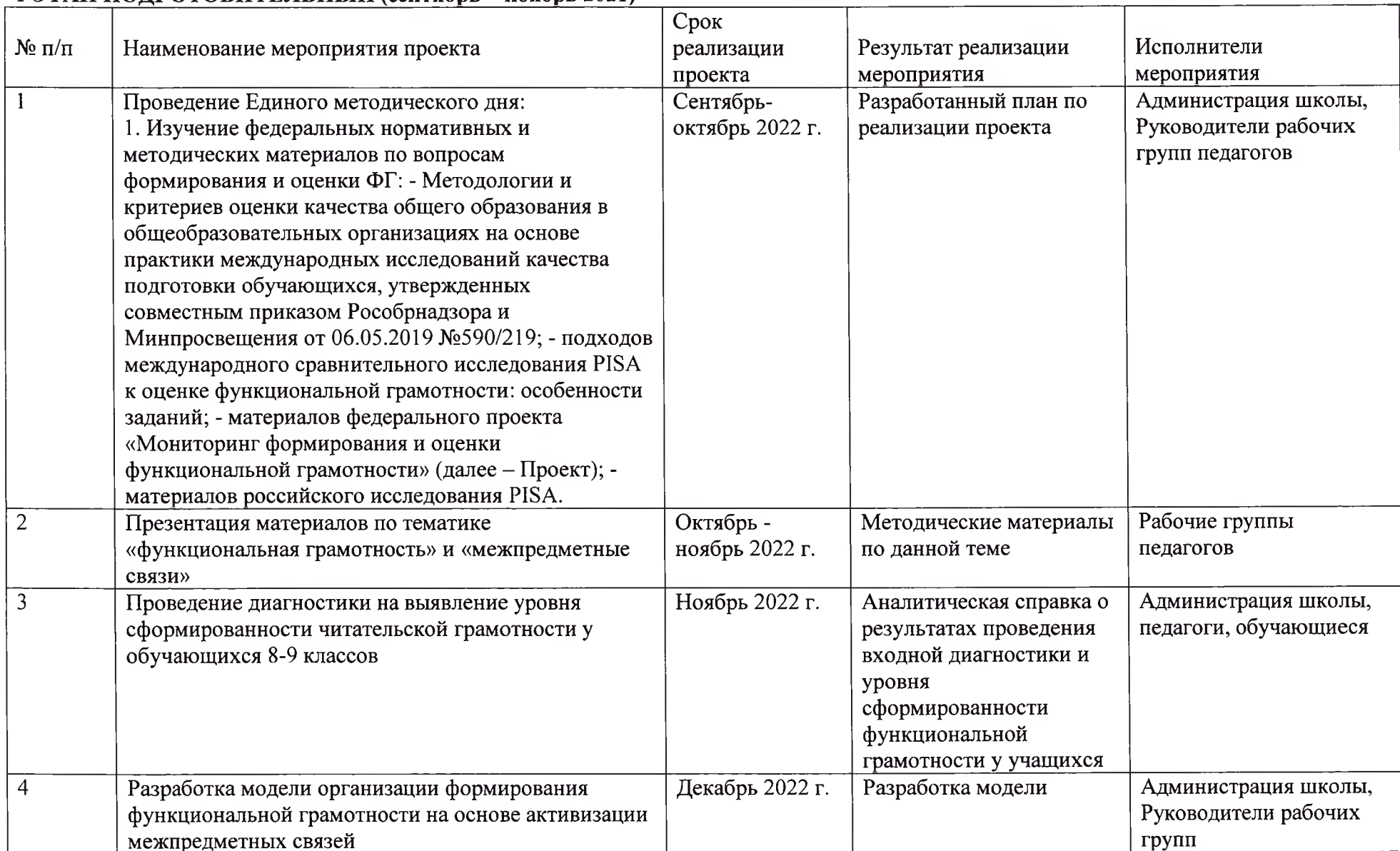

## 1 ЭТАП ПОДГОТОВИТЕЛЬНЫЙ (сентябрь - ноябрь 2021)

 $\mathcal{L}$ 

 $\sim$  10  $^{\circ}$ 

## 2 ЭТАП ОПЫТНО - ПОИСКОВЫЙ (январь - май 2022 года)

 $\alpha_{\rm max} = 2\pi$ 

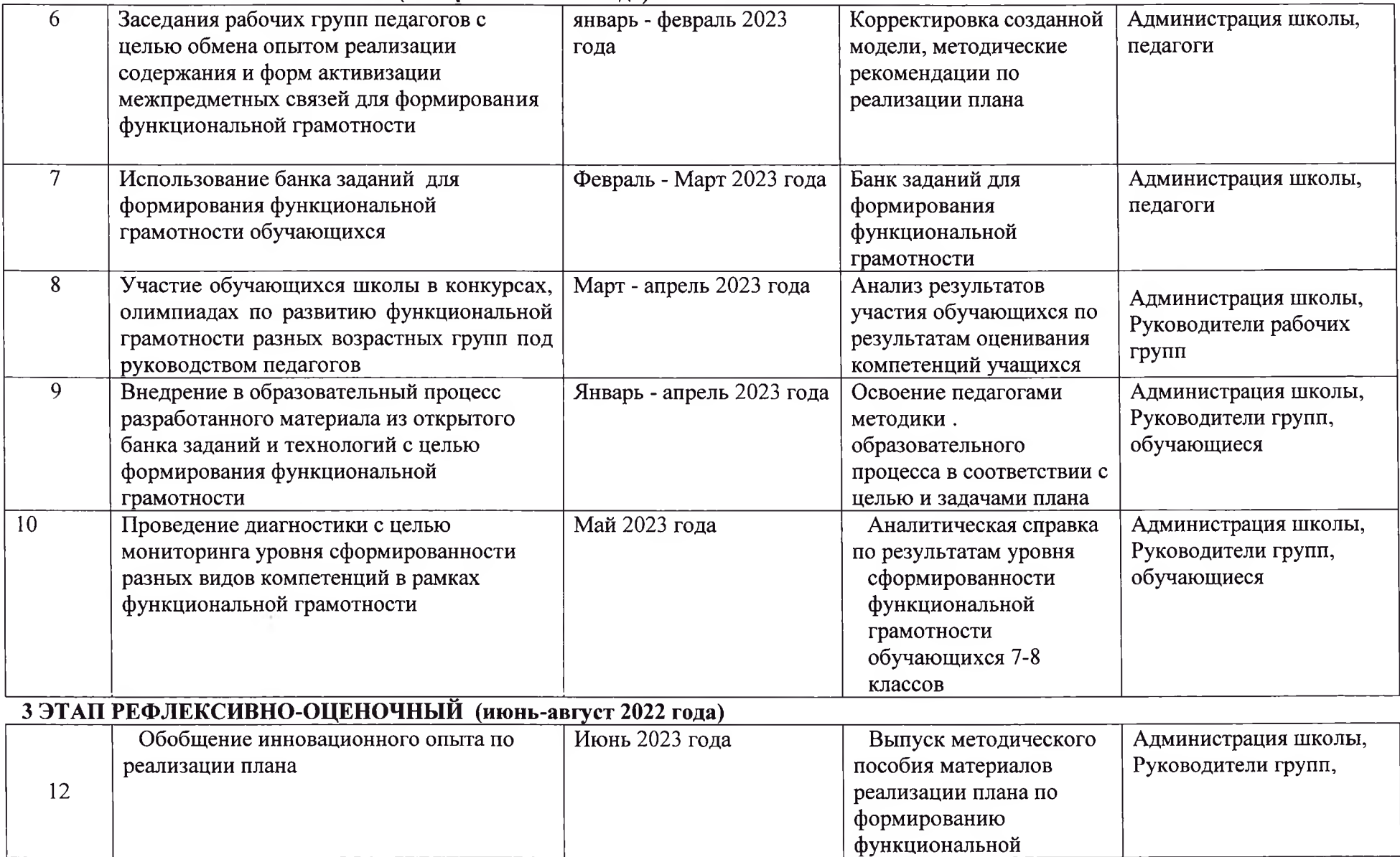

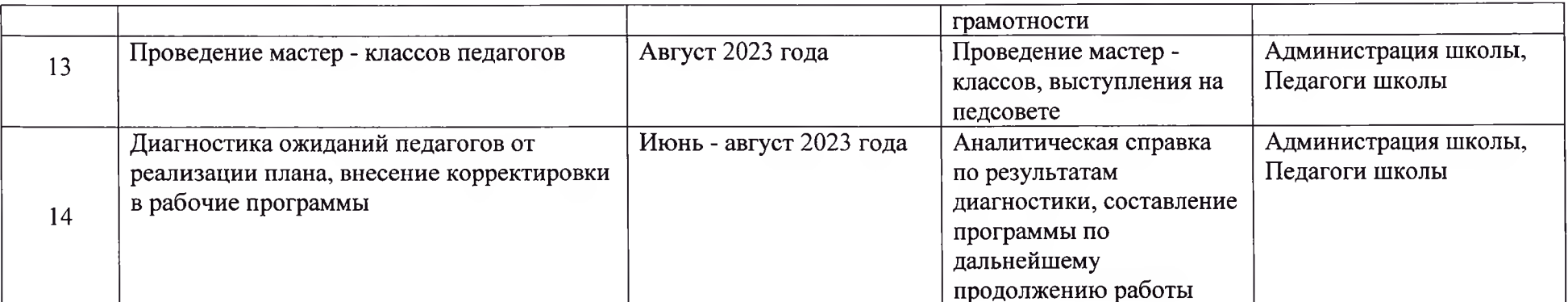

 $\label{eq:12} \begin{array}{lllllllll} \mathbf{w} & \sim & \mathbf{f}^{\mathbf{t}} & & \\ & & \mathbf{u}^{\mathbf{t}} & & \\ & & & \mathbf{u}^{\mathbf{t}} & & \\ & & & & \mathbf{u}^{\mathbf{t}} & & \\ \end{array}$